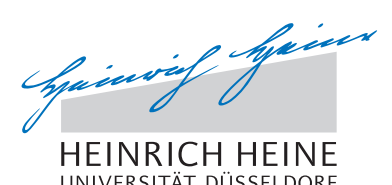

MATHEMATISCHES INSTITUT PROF. DR. ACHIM SCHÄDLE

ACHIM WINKELHAUS **ACHIM WINKELHAUS 31.10.2013** 

# Computergestützte Mathematik zur Analysis – 2. Übungsblatt

## Aufgabe 5: (1 Punkt)

Bestimmen Sie die Stammfunktion von  $x \mapsto x^n$ . Ist das Ergebnis für alle  $n \in \mathbb{R}$  korrekt? Falls nicht, versuchen Sie Maple dazu zu überreden, ein korrektes Ergebnis anzuzeigen.

### Aufgabe 6:

(a) Gegeben sei das Polynom

$$
g = (x^2 + y^2)^2 + 3x^2y - y^3.
$$

Zeichnen Sie seine Nullstellenmenge in der Ebene einmal mit implicitplot und einmal mit plot real curve. Stellen Sie außerdem einen 3D-Plot her, der den Graphen von g und seinen Schnitt mit der Ebene  $\{z=0\}$  zeigt. Wählen Sie Parameter a und b so, dass die Option view = -a .. b zu einem aussagekräftigen Bild führt.

(b) Die Römische Fläche ist eine Steiner Fläche. Eine Parametrerisierung ist durch

$$
[0, \pi] \times [0, \pi] \to \mathbb{R}^3 : (t, s) \mapsto \begin{pmatrix} \frac{1}{2}\cos(t)^2 \sin(2s) \\ \frac{1}{2}\sin(s) \sin(2t) \\ \frac{1}{2}\cos(s) \sin(2t) \end{pmatrix}
$$

gegeben. Erzeugen Sie folgendes Bild:

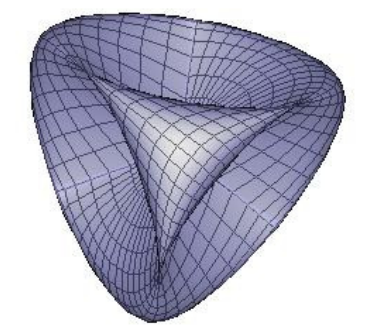

#### Aufgabe 7:

Wenn man den Graphen der Funktion  $x \mapsto z(x) = \cosh(x)$  auf  $[-3, 3]$  um die x-Achse rotieren lässt, erhält man ein Katenoid. Erstellen Sie mit implicitplot3d folgendes Bild:

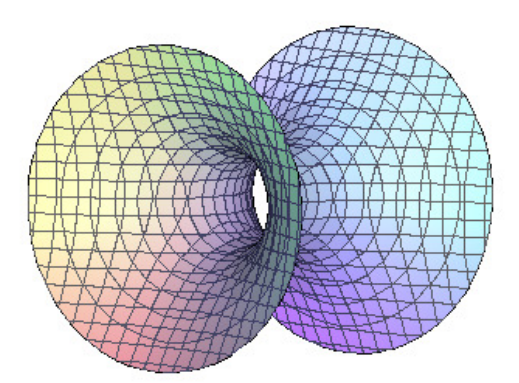

#### Aufgabe 8:

Seien zwei Funktionen f und g gegeben:  $f : \mathbb{R} \to \mathbb{R} : x \mapsto f(x)$  und  $g : \mathbb{R} \to \mathbb{R} : x \mapsto g(x)$ 

(a) Differenzieren Sie mit Hilfe von Maple die Funktion

$$
q : \mathbb{R} \to \mathbb{R} : x \mapsto \frac{f(x)}{g(x)}
$$

(b) Differenzieren Sie mit Hilfe von Maple die Funktion

$$
c : \mathbb{R} \to \mathbb{R} : x \mapsto \int_0^x f(x - \xi) g(\xi) d\xi
$$

Können Sie beweisen, dass das Ergebnis richtig ist?

Besprechung in den Übungen vom 5.-7. November.